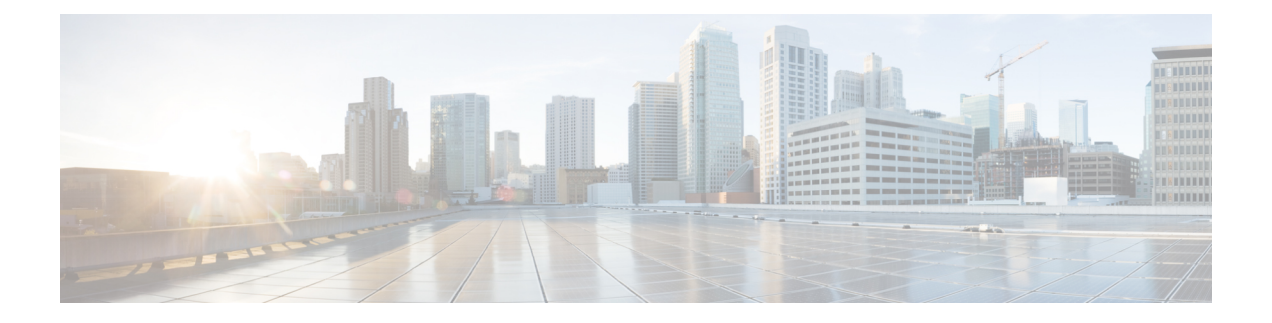

## **Upgrading Cisco DCNM**

This chapter provides information about upgrading Cisco DCNM, and contains the following section:

• [Upgrading](#page-0-0) Cisco DCNM, on page 1

## <span id="page-0-0"></span>**Upgrading Cisco DCNM**

Before Cisco DCNM Release 11.0(1), DCNM OVA, and ISO supported SAN functionality. From Cisco DCNM Release 11.3(1), you can install Cisco DCNM for SAN Deployment on both OVA and ISO virtual appliances. However, there is not upgrade path for SAN OVA\ISO.

From Release 11.3(1), Cisco DCNM OVA and ISO is supported for SAN functionality.

The following table summarizes the type of upgrade that you must follow to upgrade to Release 11.3(1).

| <b>Current Release Number</b> | Upgrade type to upgrade to Release 11.3(1)                  |
|-------------------------------|-------------------------------------------------------------|
| 11.2(1)                       | Inline Upgrade                                              |
| 11.1(1)                       | Inline Upgrade                                              |
| 11.0(1)                       | $11.0(1) \rightarrow 11.1(1) \rightarrow 11.3(1)$           |
|                               | Upgrade to $11.1(1)$ using Inline Upgrade                   |
|                               | 2. Upgrade from $11.1(1)$ to $11.3(1)$ using Inline Upgrade |
| 10.4(2)                       | $10.4(2) \rightarrow 11.1(1) \rightarrow 11.3(1)$           |
|                               | Upgrade to $11.1(1)$ using the DCNMUpgrade Tool             |
|                               | Upgrade from $11.1(1)$ to $11.3(1)$ using Inline Upgrade    |

**Table 1: Type of Upgrade for Classic LAN, LAN Fabric, and IP for Media (IPFM) deployments**

<span id="page-0-1"></span> $1$  (This upgrade path is not supported for Cisco DCNM Media Controller deployments)

I

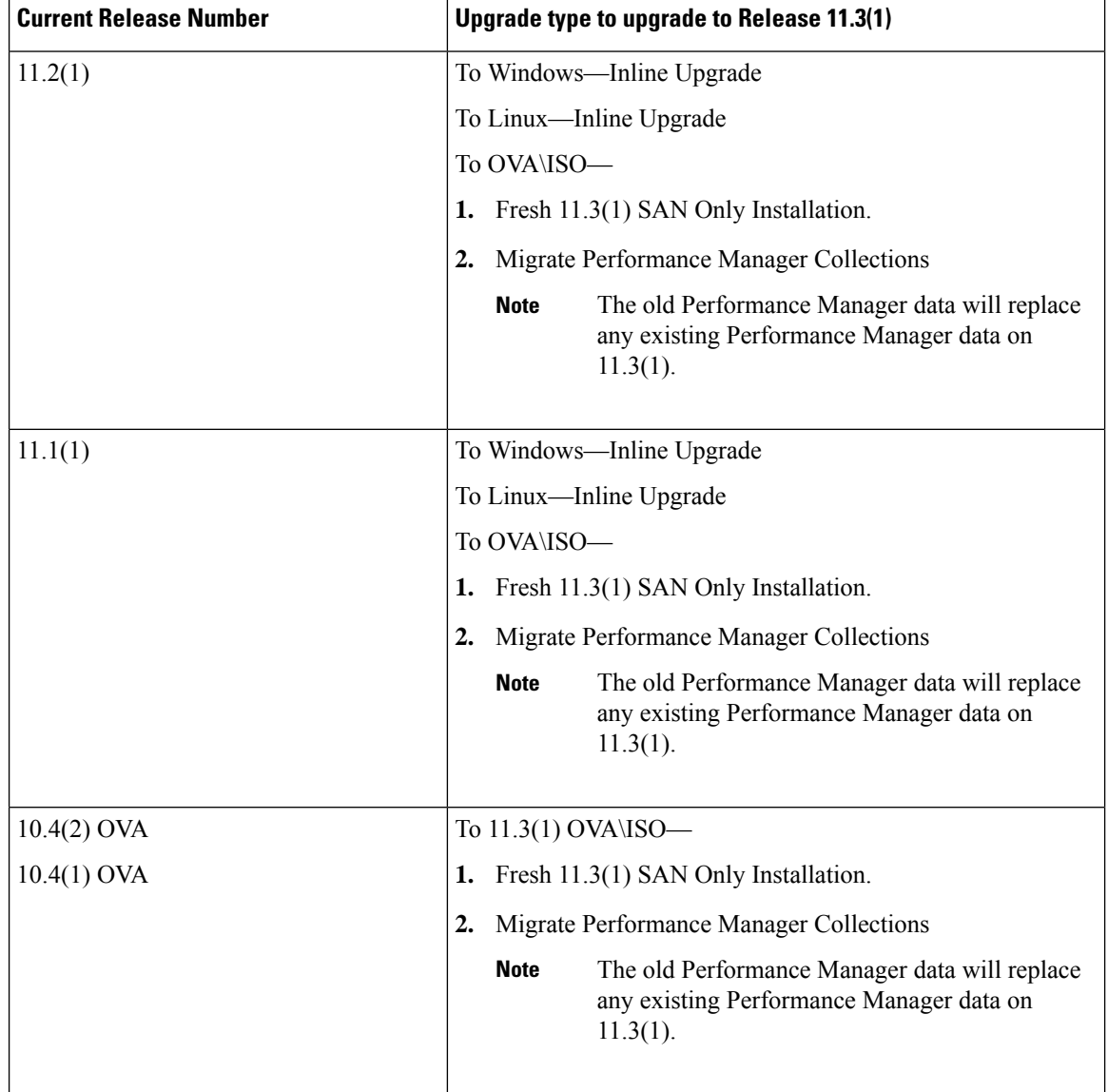

## **Table 2: Type of Upgrade for Cisco DCNM SAN deployments**